# **D2000 Replay**

Process **D2000 Replay** is an auxiliary process used as a substitution of process [D2000 KOM](https://doc.ipesoft.com/display/D2DOCV11EN/D2000+Kom) for the data simulation of [I/O tags](https://doc.ipesoft.com/pages/viewpage.action?pageId=3444847). Unlike the process [D2000](https://doc.ipesoft.com/display/D2DOCV11EN/D2000+Kom)  [KOM](https://doc.ipesoft.com/display/D2DOCV11EN/D2000+Kom) that allows to set individual stations to the simulation mode, the process **D2000 Replay** works with real data acquired from the archive database and can be used for e.g. replaying D2000 system reactions to particular input data and further debugging the application with real data. Of course, it is necessary to archive as many I/O tags as possible.

Before use of process **D2000 Replay**, all the archive data (or a part) must be converted to the Replay database using the [Arc2Rpl](#page-0-0) utility.

## **To run the D2000 Replay process**

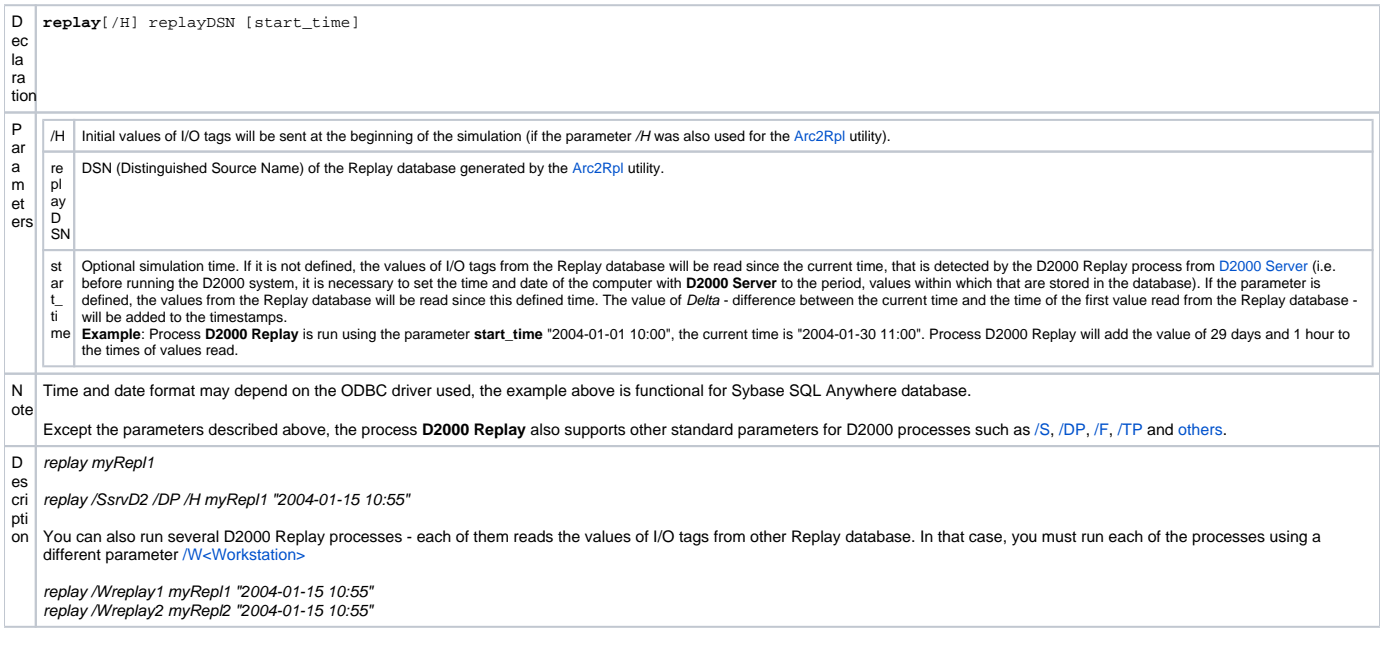

## <span id="page-0-0"></span>**Arc2Rpl utility**

The **Arc2Rpl** utility is used for data conversion from the archive to the Replay database.

The utility reads the values of all [I/O tag](https://doc.ipesoft.com/pages/viewpage.action?pageId=3444847) from the archive and then it saves them to the Replay database. While performing this task, it reads the I/O tags archived directly (in the configuration of [historical value](https://doc.ipesoft.com/pages/viewpage.action?pageId=3443232), there is defined an object of [I/O tag](https://doc.ipesoft.com/pages/viewpage.action?pageId=3444847) type) as well as indirectly (using structures - in the configuration of historical value, there is a definition of a structure item of Object type that contains the reference to an I/O tag).

#### **To run the Arc2Rpl utility**

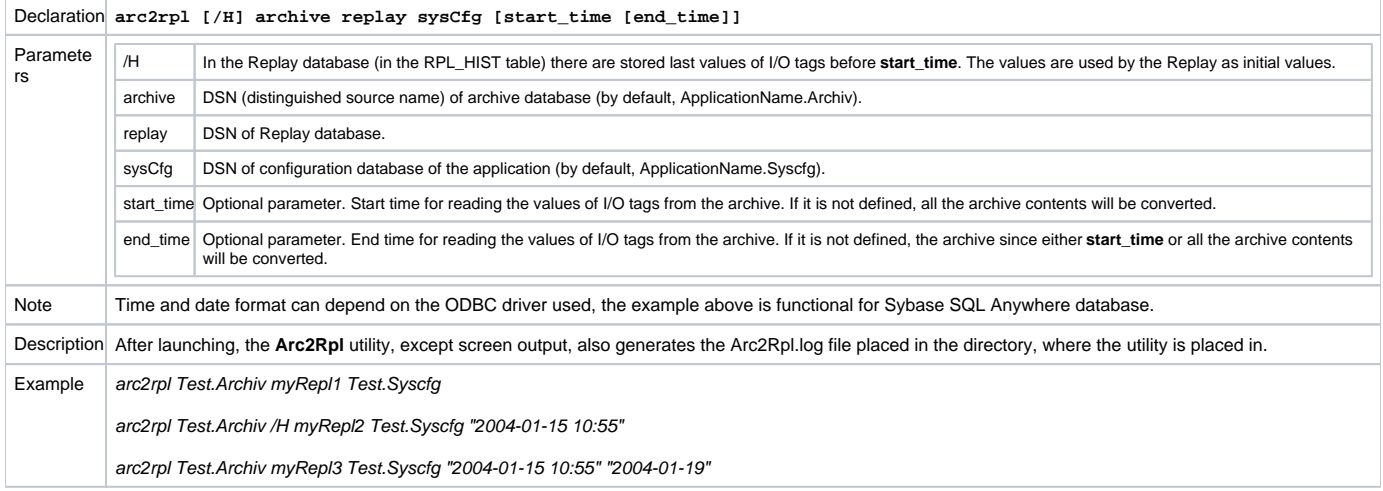

#### **Replay database structure**

An empty Replay database is placed in the directory **D2000.e60\Templates\** as the Sybase database rpltemplate.db. The Replay database contains the tables RPL\_DATA (time indexed values) and RPL\_HIST (initial values) with the following columns (listed for the possibility to create a Replay database working on other database servers):

- ID integer
- CAS timestamp
- VALUE double
- STATUS integer
- FLAGS integer

In the table RPL\_DATA an index on the column CAS is created, in the table RPL\_HIST, no index is created. There is no unique index for the table RPL\_D ATA, so when you run the utility several times the table may contain identical values of I/O tags.

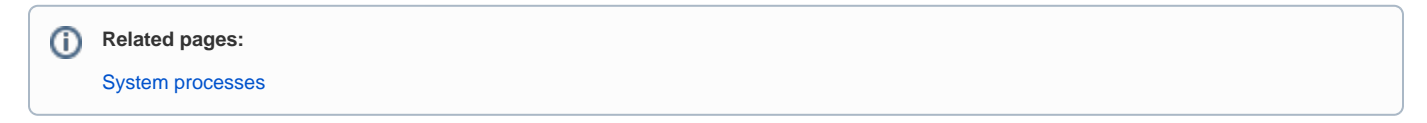